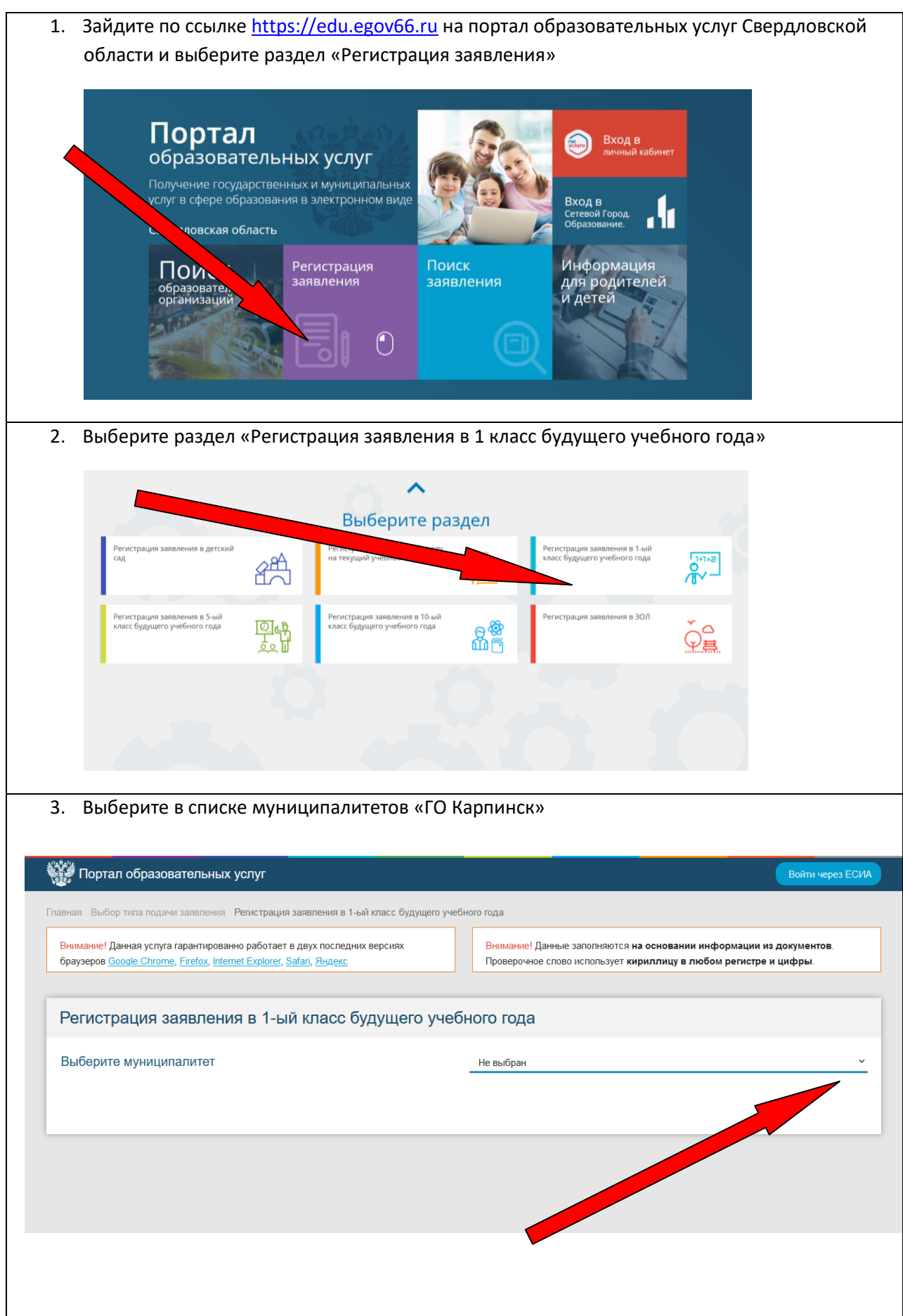

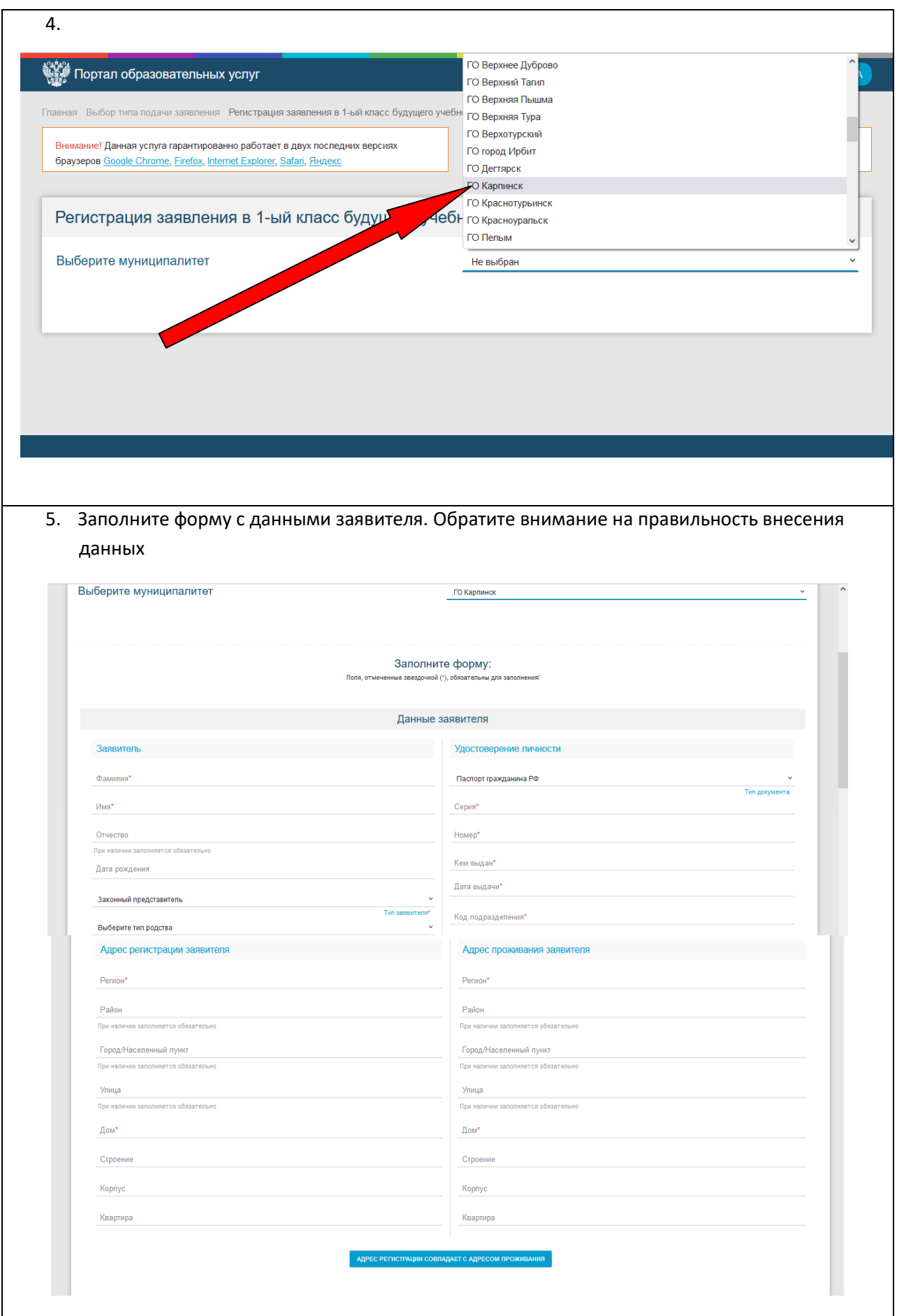

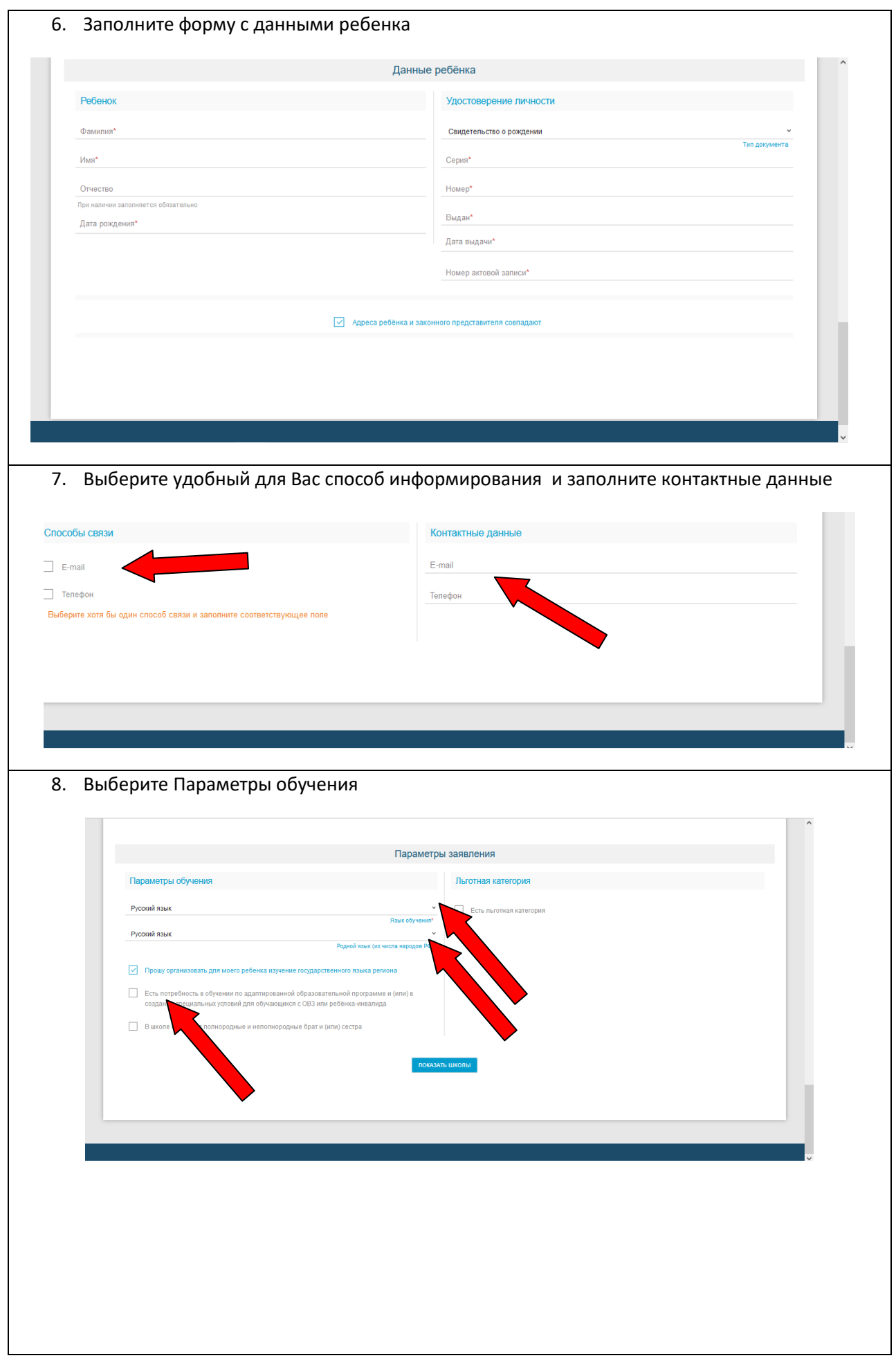

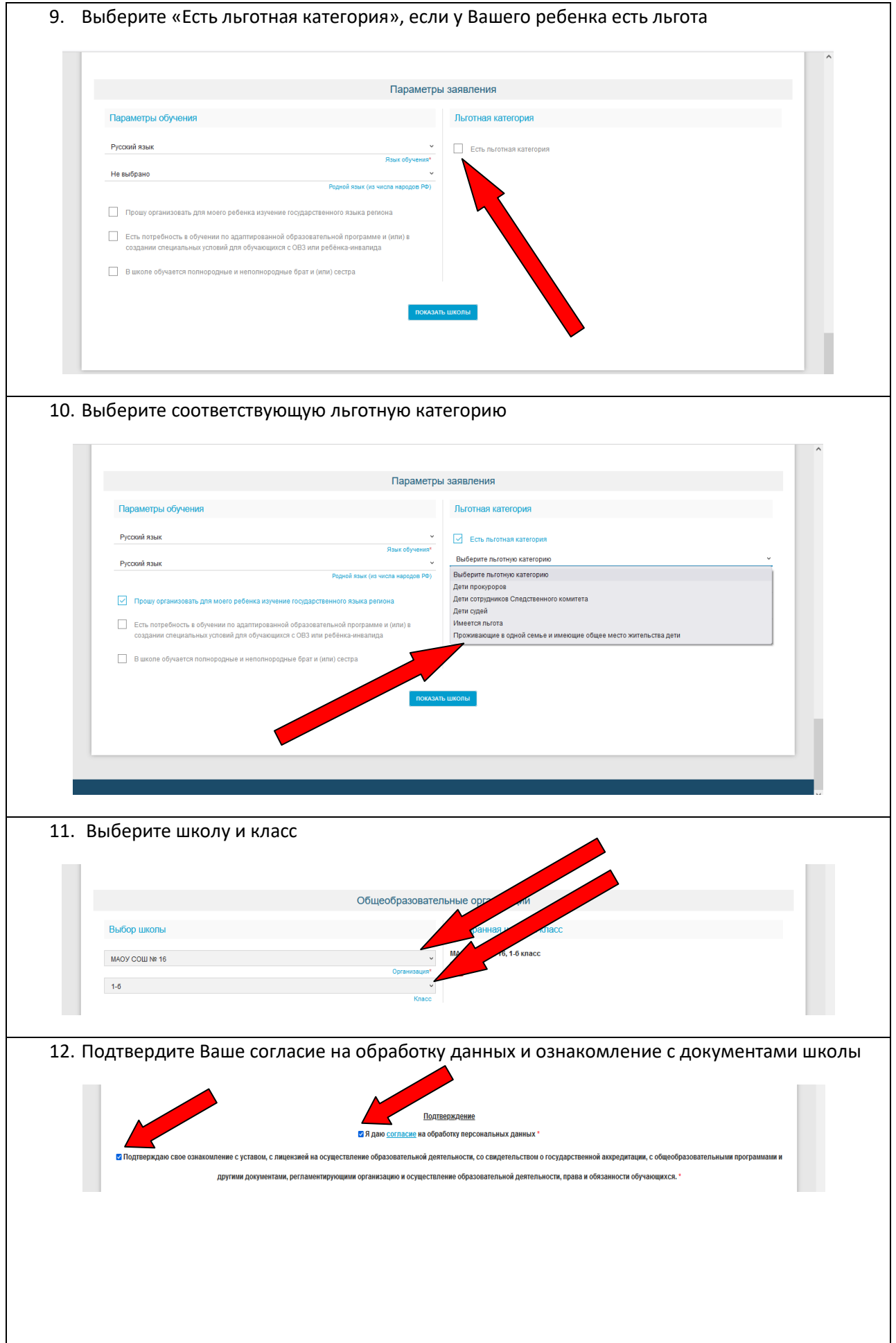

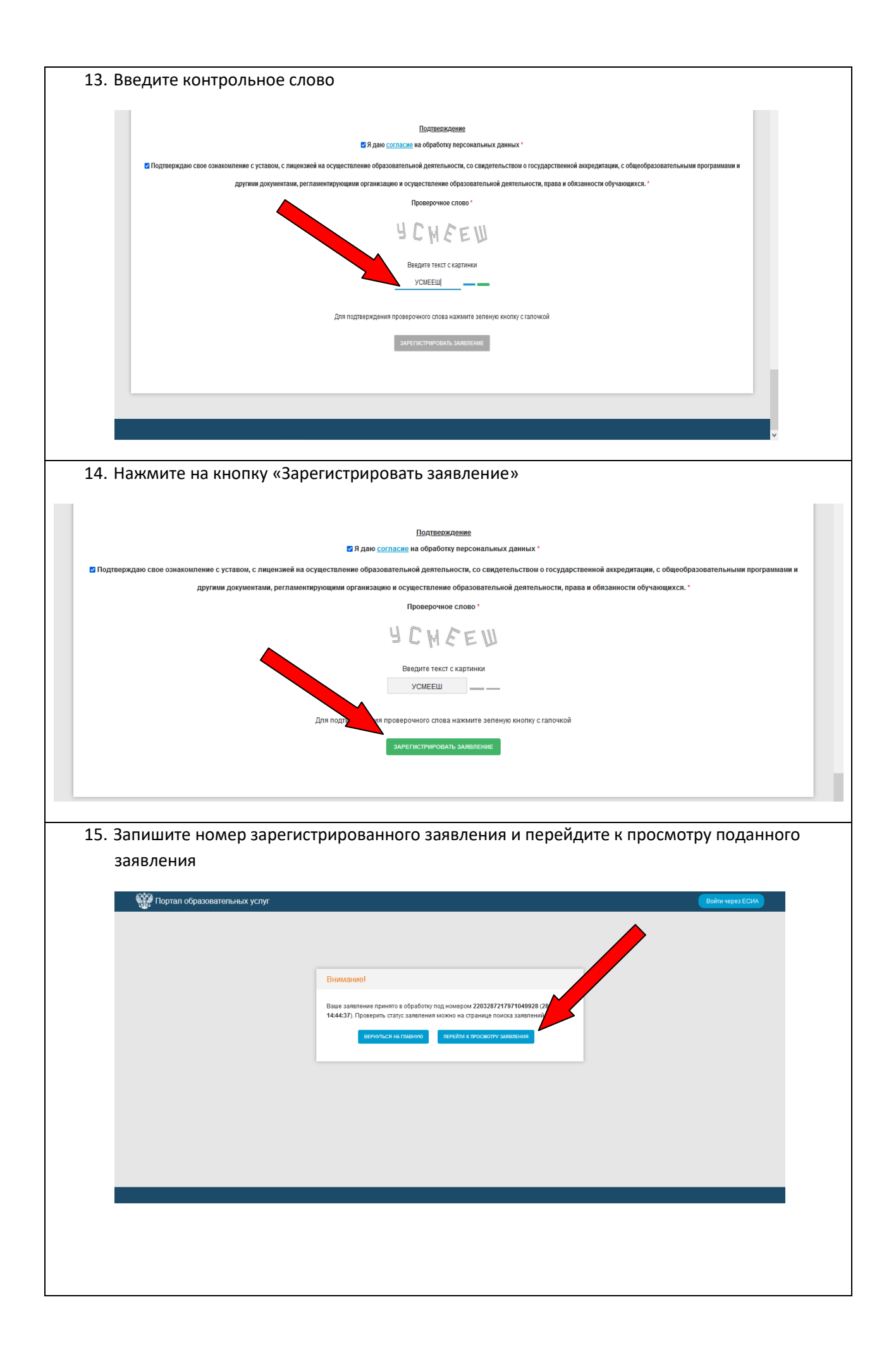

16. Ваше заявление зарегистрировано. Не забудьте принести документы в школу в течение 5 рабочих дней для перевода Вашего заявления из статуса «Новое» в статус «Очередник», иначе Ваше заявление будет отозвано

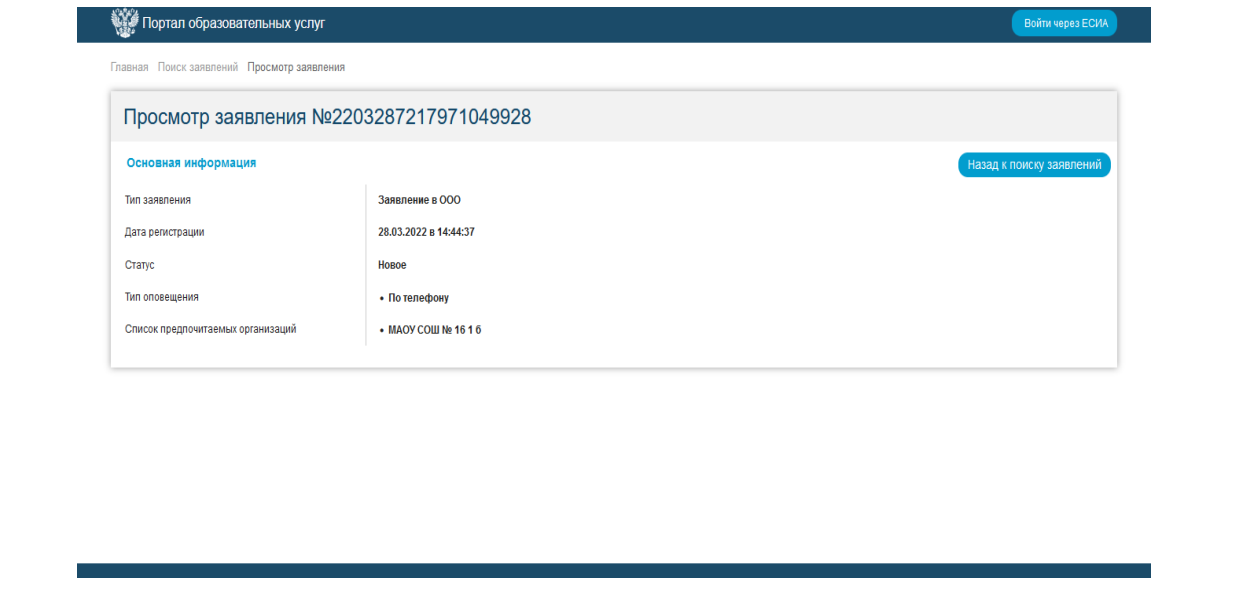